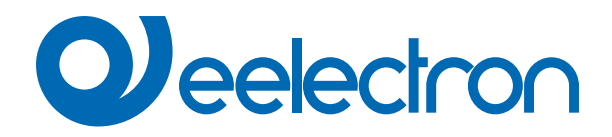

# **Controllo Carico**

**MANUALE D'USO**

Version: 1.0 Data: 09/Jan/2024

## **Sommario**

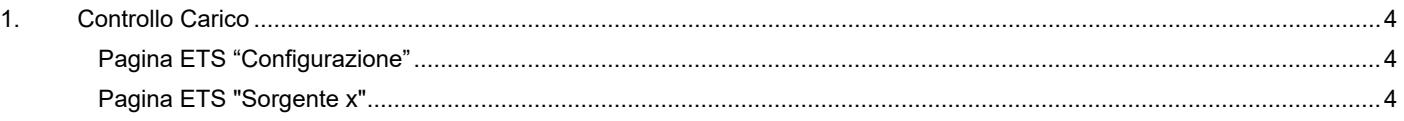

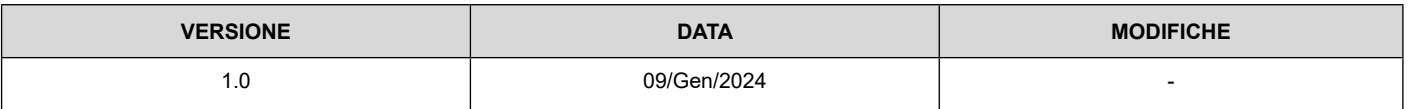

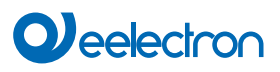

Qualsiasi informazione contenuta in questo manuale può essere modificata senza preavviso.

Questo manuale può essere scaricato liberamente dal sito Web: www.eelectron.com

Esclusione di responsabilità:

Nonostante la correttezza dei dati contenuti all'interno questo documento sia stata verificata, non è possibile escludere la presenza di errori o refusi; Eelectron pertanto non si assume alcuna responsabilità a riguardo. Eventuali correzioni che si renderanno necessarie saranno inserite negli aggiornamenti di questo manuale.

Simbolo per informazione rilevante

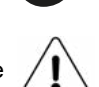

Simbolo di avvertimento importante

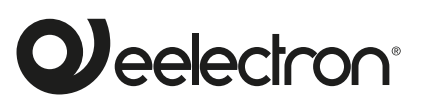

**Eelectron S.p.A. Via Claudio Monteverdi 6, I-20025 Legnano (MI), Italia Tel +39 0331.500802 info@eelectron.com**

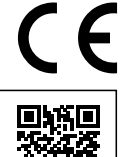

### <span id="page-3-0"></span>**1. Controllo Carico**

La funzione **"Controllo Carico"** consente di controllare il consumo totale del sistema fino a 16 sorgenti.

Oggetti di comunicazione coinvolti:

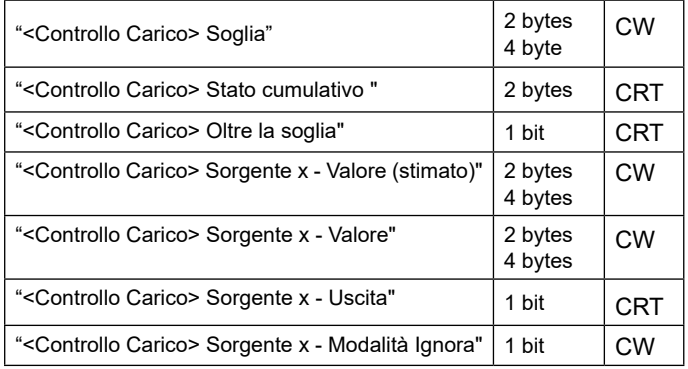

#### **Pagina ETS "Configurazione"**

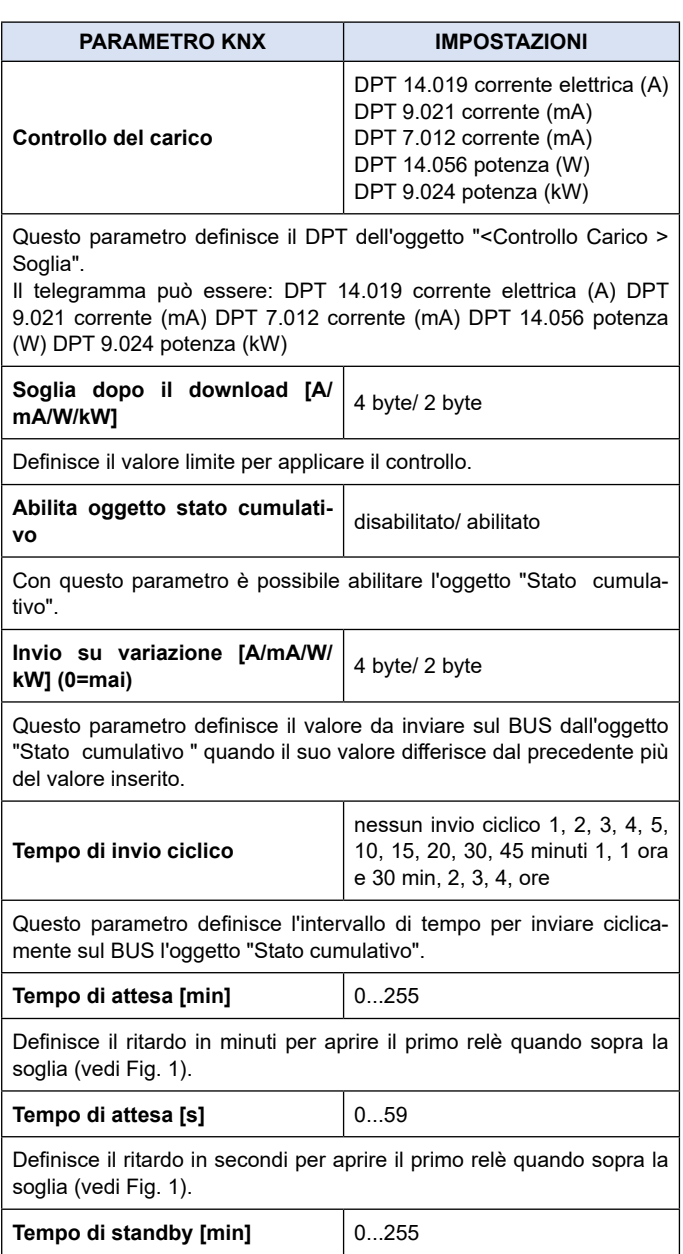

Definisce l'intervallo in minuti tra l'apertura di due relè quando sopra la soglia o la chiusura di due relè quando sotto la soglia (vedi Fig. 1).<br>————————————————————

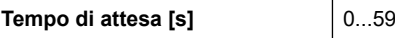

Definisce l'intervallo in secondi tra l'apertura di due relè quando sopra la soglia o la chiusura di due relè quando sotto la soglia (vedi Fig. 1). hysteresis value

#### **Tempo di attesa [min]** 0...255

Definisce il tempo di attesa in minuti per chiudere il primo relè quando sotto la soglia (vedi Fig. 1).

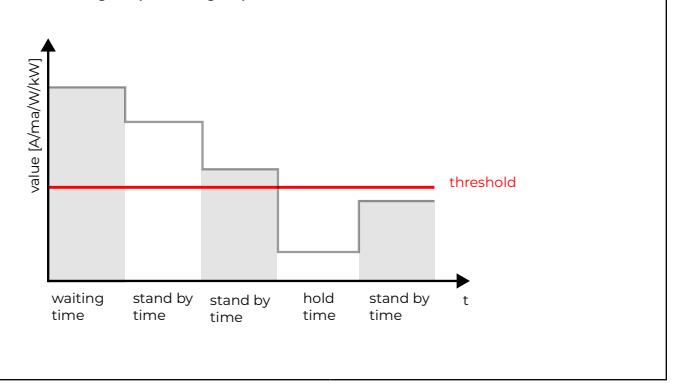

#### **Pagina ETS "Sorgente x"**

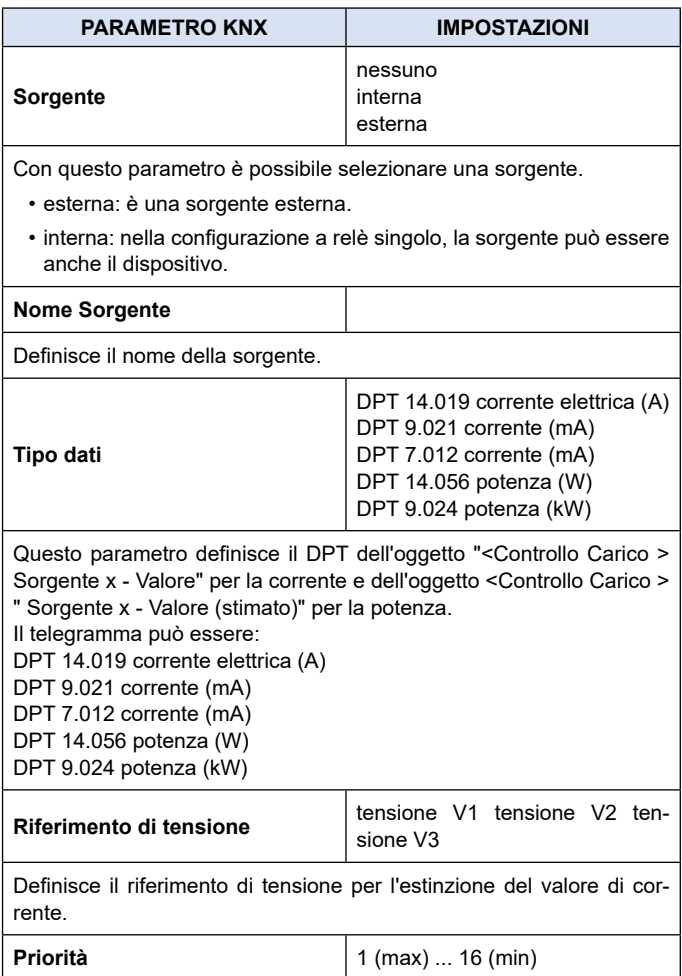

Definisce la priorità della sorgente:

1 (max) : è l'ultimo relè aperto e il primo ad essere chiuso. 16 (min) : è il primo relè aperto e l'ultimo da chiudere.

Se due o più sorgenti hanno la stessa priorità, si aprono/chiudono contemporaneamente.

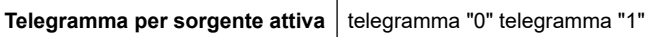

Solo per sorgente esterna, definisce il telegramma inviato sull'oggetto "<Controllo Carico> Sorgente x - Uscita" per attivare la sorgente.

Quando il controllo del carico è attivo, il telegramma opposto spegne la sorgente.

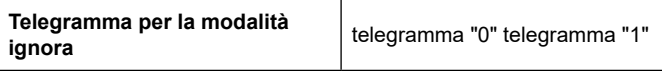

Definisce il telegramma da scrivere sull'oggetto "<Controllo Carico> Sorgente x - Modalità Ignora" per ignorare la priorità e mantenere la sorgente attiva durante il controllo del carico.